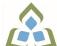

## COURSE OUTLINE: OAD206 - SPREADSHEETS-LEV. II

Prepared: Minttu Kamula

Approved: Sherri Smith, Chair, Natural Environment, Business, Design and Culinary

| Program Number: Name       2086: OFFICE ADMIN-EXEC         Department:       OFFICE ADMINISTRATION         Semesters/Terms:       205         Course Description:       Students will continue to build spreadsheet skills through the use of filters, advanced functions, built-in formulas, PrvoTables, and PrvotCharts. Other topics to be covered include using graphics. Consolidating data and linking workbooks, protecting worksheets and workbooks, will be using Excel 2010 in this course.         Total Credits:       3         Hours/Week:       5         Total Hours:       305         Vocational Learning Outcomes (VLO's)       OxfFICE ADMIN-EXEC         Vuccational Learning Outcomes (VLO's)       VLO 1         Conduct oneself professionally and adhere to relevant legislation, standards and code of ethics.       VLO 1         Presequisites:       VLO 1       Conduct oneself professionally and adhere to relevant legislation, standards and code of ethics.         Vuco 5       Evaluate, establish and administer a variety of records management systems to ensure confidential, secure, accessible and according to set priorities.         Vuco 7       Prepare and produce a variety of business documents using available technologies and applying industry standards.         Stills (EES) addressed in thi fulfils the purpose and meets the needs of the audience.         EES 2       Resport to program web parence advance of the audience.         EES 1       Communicate clearly, con                                                                                                    | Course Code: Title                                                                                                    | OAD206: SPREADSHEETS - LEVEL II                                                                                                    |  |  |
|----------------------------------------------------------------------------------------------------|----------------------------------------------------------------------------------------------------|----------------------------------------------------------------------------------------------------|--|--|
| Semesters/Terms:       205         Course Description:       Students will continue to build spreadsheet skills through the use of filters, advanced functions, built-in formulas, PivotTables, and PivotCharts. Other topics to be covered include using spriphics, consolidating data and linking workbooks, protecting worksheets and workbooks, working with external data sources, sharing work, and creating forms and templates. Students will be using Excel 2010 in this course.         Total Credits:       3         Hours/Week:       5         Total Hours:       OAD108         Corequisites:       OAD108         Vocational Learning of utors of the source.       Vol0 1         Vocational Learning of program of program of progr                                                                                                    | Program Number: Name                                                                                                   | 2086: OFFICE ADMIN-EXEC                                                                                                    |  |  |
| Course Description:       Students will continue to build spreadsheet skills through the use of filters, advanced functions, built-in formulas, PivotTables, and PivotCharts. Other topics to be covered include using graphics, consolidating data and linking workbooks, protecting worksheets and workbooks, working with external data sources, sharing work, and creating forms and templates. Students will be using Excel 2010 in this course.         Total Credits:       3         Hours/Week:       5         Total Hours:       04D108         Corequisites:       OAD108         Vocational Learning Outcomes (VLO'S)       2086 - OFFICE ADMIN-EXEC         VIO 1       Conduct oneself professionally and adhere to relevant legislation, standards and workflow within stream of entimes, available technologies and workflow within specific deadlines and according to set priorities.         VIO 2       Manage the scheduling, coordination and organization of administrative tasks and workflow within specific deadlines and according to set priorities.         VIO 3       Corduce financial documents and reports by identifying and compiling relevant information and using accounting software.         VIO 7       Prepare and produce a variety of business documents using available technologies and applying industry standards.         Skills (EES) addressed in this course:       ES 1         Corney is the standards and accounding to set priorities.       VIO 6         VIO 6       Produce financial documents and reports by identifying and compiling relevant information and using accounting so                                                                                                    | Department:                                                                                                    | OFFICE ADMINISTRATION                                                                                                    |  |  |
| Initial and the formulas. PivotTables, and PivotCharts. Other fopies to be covered include using graphics, consolidating data and linking workbooks, protecting worksheets and workbooks, working with external data sources, sharing work, and creating forms and templates. Students will be using Excel 2010 in this course.Total Credits:3Hours/Week:5Total Hours:35Prerequisites:OAD108Corequisites:There are no co-requisites for this course.Vocational Learning Outcomes (VLO's) and the scheduling, coordination and organization, standards and codes of ethics.Please refe to program web pape for a complete listing of program outcomes where applicable.VLO 1 Conduct oneself professionally and adhere to relevant legislation, standards and workflow within specific deadlines and according to set priorities.U.O 5Evaluate, establish and administer a variety of records management systems to ensure confidential, sceure, accessible and organized electronic and paper records.VLO 6Produce financial documents and reports by identifying and compiling relevant information and using accounting software.VLO 7Prepare and produce a variety of business documents using available technologies and applying industry standards.ES 1Communicate clearly, concisely and correctly in the written, spoken, and visual form that fulfills the purpose and meets the needs of the audience.ES 2Respond to written, spoken, or visual messages in a manner that ensures effective communication.EES 3Use a variety of tinking skills to anticipate and solve problems.ES 10Manage the use of time and other resources to complete projects.ES 10Manage the use of time and oth                                                                                                    | Semesters/Terms:                                                                                                    | 20S                                                                                                    |  |  |
| Hours/Week:5Hours/Week:5Total Hours:35Prerequisites:OAD108Corequisites:There are no co-requisites for this course.Vocational Learning<br>Outcomes (VLO's)<br>addressed in this course:2086 - OFFICE ADMIN-EXECVIO 1Conduct oneself professionally and adhere to relevant legislation, standards and<br>codes of ethics.Please refer to program web page<br>outcomes where applicable.VLO 1Coduct oneself professionally and adhere to relevant legislation, standards and<br>codes of ethics.VLO 5Evaluate, establish and administer a variety of records management systems to<br>ensure confidential, secure, accessible and organized electronic and paper records.VLO 6Produce financial documents and reports by identifying and compiling relevant<br>information and using accounting software.VLO 7Prepare and produce a variety of business documents using available technologies<br>and applying industry standards.Essential Employability<br>this course:EES 1Communicate clearly, concisely and correctly in the written, spoken, and visual form<br>that fulfills the purpose and meets the needs of the audience.EES 2Respond to written, spoken, or visual messages in a manner that ensures effective<br>communication.EES 1Use a variety of thinking skills to anticipate and solve problems.EES 10Manage the use of time and other resources to complete projects.<br>EES 10EES 10Manage the use of time and other resources to complete projects.<br>EES 10EES 10Manage the use of time and other resources to complete projects.<br>EES 10EES 10Ma                                                                                                    | Course Description:                                                                                                    | built-in formulas, PivotTables, and PivotCharts. Other topics to be covered include using graphics, consolidating data and linking workbooks, protecting worksheets and workbooks, working with external data sources, sharing work, and creating forms and templates. Students                                                                                                    |  |  |
| Total Hours:35Total Hours:35Prerequisites:OAD108Corequisites:There are no co-requisites for this course.Vocational Learning<br>Outcomes (VLO's)<br>addressed in this course:2086 - OFFICE ADMIN-EXECVIO 1Conduct oneself professionally and adhere to relevant legislation, standards and<br>codes of ethics.Please refer to program web page<br>outcomes where applicable.VIO 1Conduct oneself professionally and adhere to relevant legislation, standards and<br>workflow within specific deadlines and according to set priorities.VIO 5Evaluate, establish and administer a variety of records management systems to<br>ensure confidential, secure, accessible and organized electronic and paper records.VIO 6Produce financial documents and reports by identifying and compiling relevant<br>information and using accounting software.VIO 7Prepare and produce a variety of business documents using available technologies<br>and applying industry standards.Essential Employability<br>his course:EES 1Communicate clearly, concisely and correctly in the written, spoken, and visual form<br>that fulfills the purpose and meets the needs of the audience.ES 3Execute mathematical operations accurately.ES 4Use a variety of thinking skills to anticipate and solve problems.ES 5Use a variety of thinking skills to anticipate and solve problems.ES 6Locate, select, organize, and document information using appropriate technology<br>and information systems.ES 10Manage the use of time and other resources to complete projects.ES 10Manage the use of time and other resources to complete pro                                                                                                    | Total Credits:                                                                                                    | 3                                                                                                    |  |  |
| Prerequisites:OAD108Corequisites:There are no co-requisites for this course.Vocational Learning<br>Outcomes (VLO's)<br>addressed in this course:2086 - OFFICE ADMIN-EXECPlease refer to program web pagram<br>outcomes where applicable.2086 - OFFICE administrative tasks and<br>workflow within specific deadlines and according to set priorities.VIO 2Manage the scheduling, coordination and organization of administrative tasks and<br>workflow within specific deadlines and according to set priorities.VIO 5Evaluate, establish and administer a variety of records management systems to<br>ensure confidential, secure, accessible and organized electronic and paper records.VIO 6Produce financial documents and reports by identifying and compiling relevant<br>information and using accounting software.VIO 7Prepare and produce a variety of business documents using available technologies<br>and applying industry standards.Essential Employability<br>Kkills (EES) addressed in<br>this course:EES 1Communicate clearly, concisely and correctly in the written, spoken, and visual form<br>that fulfills the purpose and meets the needs of the audience.ES 2Respond to written, spoken, or visual messages in a manner that ensures effective<br>communication.ES 3Execute mathematical operations accurately.ES 4Locate, select, organize, and document information using appropriate technology<br>and information systems.ES 10Manage the use of time and other resources to complete projects.ES 10Manage the use of time and other resources to complete projects.ES 10Manage the use of time and other resources to complete projects.<                                                                                                    | Hours/Week:                                                                                                    | 5                                                                                                    |  |  |
| Corequisites:       There are no co-requisites for this course.         Vocational Learning<br>Outcomes (VLO's)<br>addressed in this course:       2086 - OFFICE ADMIN-EXEC         Please refer to program web page<br>for a complete listing of program<br>outcomes where applicable.       VLO 1       Conduct oneself professionally and adhere to relevant legislation, standards and<br>codes of ethics.         VLO 2       Manage the scheduling, coordination and organization of administrative tasks and<br>workflow within specific deadlines and according to set priorities.         VLO 5       Evaluate, establish and administer a variety of records management systems to<br>ensure confidential, secure, accessible and organized electronic and paper records.         VLO 6       Produce financial documents and reports by identifying and compiling relevant<br>information and using accounting software.         VLO 7       Prepare and produce a variety of business documents using available technologies<br>and applying industry standards.         EES 1       Communicate clearly, concisely and correctly in the written, spoken, and visual form<br>that fulfills the purpose and meets the needs of the audience.         EES 2       Respond to written, spoken, or visual messages in a manner that ensures effective<br>communication.         EES 3       Execute mathematical operations accurately.         EES 4       Locate, select, organize, and document information using appropriate technology<br>and information systems.         EES 10       Manage the use of time and other resources to complete projects.         EES 11 </th <th>Total Hours:</th> <th colspan="3">35</th>                                                                                                    | Total Hours:                                                                                                    | 35                                                                                                    |  |  |
| Vocational Learning<br>Outcomes (VLO's)<br>addressed in this course:       2086 - OFFICE ADMIN-EXEC         Please refer to program web page<br>for a complete listing of program<br>outcomes where applicable.       VLO 1       Conduct oneself professionally and adhere to relevant legislation, standards and<br>codes of ethics.         VLO 2       Manage the scheduling, coordination and organization of administrative tasks and<br>workflow within specific deadlines and according to set priorities.         VLO 5       Evaluate, establish and administer a variety of records management systems to<br>ensure confidential, secure, accessible and organized electronic and paper records.         VLO 6       Produce financial documents and reports by identifying and compiling relevant<br>information and using accounting software.         VLO 7       Prepare and produce a variety of business documents using available technologies<br>and applying industry standards.         Essential Employability<br>Skills (EES) addressed in<br>this course:       EES 1       Communicate clearly, concisely and correctly in the written, spoken, and visual form<br>that fulfills the purpose and meets the needs of the audience.         EES 2       Respond to written, spoken, or visual messages in a manner that ensures effective<br>communication.         EES 3       Execute mathematical operations accurately.         EES 6       Locate, select, organize, and document information using appropriate technology<br>and information systems.         EES 10       Manage the use of time and other resources to complete projects.         EES 11       Take responsibi                                                                                                    | Prerequisites:                                                                                                    | OAD108                                                                                                    |  |  |
| Outcomes (VLO's)<br>addressed in this course:       VLO 1       Conduct oneself professionally and adhere to relevant legislation, standards and<br>codes of ethics.         Please refer to program<br>outcomes where applicable.       VLO 2       Manage the scheduling, coordination and organization of administrative tasks and<br>workflow within specific deadlines and according to set priorities.         VLO 5       Evaluate, establish and administer a variety of records management systems to<br>ensure confidential, secure, accessible and organized electronic and paper records.         VLO 6       Produce financial documents and reports by identifying and compiling relevant<br>information and using accounting software.         VLO 7       Prepare and produce a variety of business documents using available technologies<br>and applying industry standards.         Essential Employability<br>Skills (EES) addressed in<br>this course:       EES 1       Communicate clearly, concisely and correctly in the written, spoken, and visual form<br>that fulfills the purpose and meets the needs of the audience.         EES 2       Respond to written, spoken, or visual messages in a manner that ensures effective<br>communication.         EES 3       Execute mathematical operations accurately.         EES 4       Use a variety of thinking skills to anticipate and solve problems.         EES 6       Locate, select, organize, and document information using appropriate technology<br>and information systems.         EES 10       Manage the use of time and other resources to complete projects.         EES 11       Take responsibi                                                                                                    | Corequisites:                                                                                                    | There are no co-requisites for this course.                                                                                                    |  |  |
| Skills (EES) addressed in this course:       Image: The second part of the second part of the second part | Outcomes (VLO's)<br>addressed in this course:<br>Please refer to program web page<br>for a complete listing of program | <ul> <li>VLO 1 Conduct oneself professionally and adhere to relevant legislation, standards and codes of ethics.</li> <li>VLO 2 Manage the scheduling, coordination and organization of administrative tasks and workflow within specific deadlines and according to set priorities.</li> <li>VLO 5 Evaluate, establish and administer a variety of records management systems to ensure confidential, secure, accessible and organized electronic and paper records.</li> <li>VLO 6 Produce financial documents and reports by identifying and compiling relevant information and using accounting software.</li> <li>VLO 7 Prepare and produce a variety of business documents using available technologies</li> </ul> |  |  |
| Course Evaluation: Passing Grade: 50% D                                                                                                    | Skills (EES) addressed in                                                                                              | <ul> <li>that fulfills the purpose and meets the needs of the audience.</li> <li>EES 2 Respond to written, spoken, or visual messages in a manner that ensures effective communication.</li> <li>EES 3 Execute mathematical operations accurately.</li> <li>EES 5 Use a variety of thinking skills to anticipate and solve problems.</li> <li>EES 6 Locate, select, organize, and document information using appropriate technology and information systems.</li> <li>EES 10 Manage the use of time and other resources to complete projects.</li> </ul>                                                                                                    |  |  |
| rassing Grade. 5070, D                                                                                                    | Course Evaluation:                                                                                                    | Passing Grade: 50%, D                                                                                                    |  |  |

| Books and Required<br>Resources:            | Advanced Microsoft Excel 2016 - text and eBook w/ 1 year access by Davidson and Marrelli<br>Publisher: Paradigm<br>ISBN: 9780763883935<br>Same text used in OAD108 |                                                                                                    |  |  |  |
|---------------------------------------------|----------------------------------------------------------------------------------------------------|----------------------------------------------------------------------------------------------------|--|--|--|
| Course Outcomes and<br>Learning Objectives: | Course Outcome 1                                                                                                    | Learning Objectives for Course Outcome 1                                                                                                    |  |  |  |
|                                             | 1. Sort and filter lists, use<br>database functions, and<br>create and edit outlines.                                                                              | <ul> <li>1.1 Prepare a list range and sort by cell attribute</li> <li>1.2 Build colour, text, number, and custom filters</li> <li>1.3 Create advanced filters - set the criteria range, filter data in place, create an output range, and filter data to an output range</li> <li>1.4 Use a formula in an advanced filter</li> <li>1.5 Perform calculations, use the SUBTOTAL function with SUM and AVERAGE, add grand totals, verify accuracy</li> <li>1.6 Use database functions including DMAX and DCOUNTA</li> <li>1.7 Create, edit, and clear outlines</li> <li>1.8 Use the AGGREGATE function</li> </ul>                                                                                                    |  |  |  |
|                                             | Course Outcome 2                                                                                                    | Learning Objectives for Course Outcome 2                                                                                                    |  |  |  |
|                                             | 2. Integrate Excel with other<br>Microsoft applications.                                                                                                    | <ul> <li>2.1 Prepare more complex spreadsheets using data from Word, copy and paste using the Windows clipboard, add data with the fill command, drag and drop Word data into a worksheet</li> <li>2.2 Build a custom format</li> <li>2.3 Get data from text files (txt and csv)</li> <li>2.4 Manage imported files, view and enable connections</li> <li>2.5 Work with text tools and functions, including PROPER, SUBSTITUTE, and CONCATENATE</li> <li>2.6 Remove duplicate data</li> <li>2.7 Get data from Web sources: copy data from the Web, create a Web query, and manage data connections</li> <li>2.8 Use Database sources: import an Access table and use Microsoft Query</li> <li>2.9 Export Excel data, copy data to Word</li> <li>2.10 Save a workbook as a text file</li> </ul> |  |  |  |
|                                             | Course Outcome 3                                                                                                    | Learning Objectives for Course Outcome 3                                                                                                    |  |  |  |
|                                             | 3. Use advanced Excel<br>spreadsheet functions and<br>consolidate data and link<br>workbooks.                                                                      | <ul> <li>3.1 Use the INT, ROUND, and TRUNC functions</li> <li>3.2 Complete financial tasks using financial functions including PMT, FV, and DB</li> <li>3.3 Create nested functions</li> <li>3.4 Use LOOKUP functions including VLOOKUP and HLOOKUP</li> <li>3.5 Use SUM and AVERAGE in a 3-D reference</li> <li>3.6 Use the consolidate command including creating a static and dynamic consolidation, preparing a worksheet for consolidation by category, and using AVERAGE and MAX to consolidate</li> <li>3.7 Link workbooks</li> </ul>                                                                                                    |  |  |  |
|                                             | Course Outcome 4                                                                                                    | Learning Objectives for Course Outcome 4                                                                                                    |  |  |  |
|                                             | 4. Use data tables and pivot tables.                                                                                                    | 4.1 Prepare formulas and input values for a data table<br>4.2 Build a one-variable data table: create and format a data<br>table, add labels, fill, and borders to a data table, and work with                                                                                                    |  |  |  |

|                                                                 | <ul> <li>an array formula</li> <li>4.3 Create a two-variable data table: set up row and column<br/>input values</li> <li>4.4 Work with data in a PivotTable: view and edit a PivotTable,<br/>pivot fields in a PivotTable, create a PivotTable, use PivotTable<br/>tools, and edit field settings</li> <li>4.5 Use calculations in a PivotTable: use duplicate fields and<br/>multiple functions, set how field values are shown, insert a<br/>calculated field in a PivotTable, use the slicer tool, and refresh<br/>data in a PivotTable</li> <li>4.6 Create a PivotChart from a PivotTable, create a PivotChart<br/>from a data source</li> </ul> |  |
|-----------------------------------------------------------------|----------------------------------------------------------------------------------------------------|--|
| Course Outcome 5                                                | Learning Objectives for Course Outcome 5                                                                                                    |  |
| 5. Create worksheets using graphic elements.                    | <ul> <li>5.1 Insert and format WordArt</li> <li>5.2 Use images in a header or footer</li> <li>5.3 Insert and format SmartArt graphics, including a SmartArt process diagram and SmartArt shape</li> <li>5.4 Create hyperlinks</li> <li>5.5 Create a watermark</li> <li>5.6 Work with shapes, clip art, and screenshots</li> <li>5.7 Save theme fonts and colours</li> <li>5.8 Create and delete themes</li> <li>5.9 Apply a ratings icon set</li> <li>5.10 Insert an en dash</li> <li>5.11 Create a pointer</li> <li>5.12 Copy and paste conditional formatting</li> </ul>                                                                           |  |
| Course Outcome 6                                                | Learning Objectives for Course Outcome 6                                                                                                    |  |
| 6. Use templates and protect (secure) and                       | <ul> <li>6.1 Create a workbook from a sample template</li> <li>6.2 Use and edit a sample template</li> <li>6.3 Save a template</li> <li>6.4 Create a user template</li> <li>6.5 Delete a template</li> <li>6.6 Download and work with an online template</li> <li>6.7 Add data validation to a template</li> <li>6.8 Insert a footer and a comment in a template</li> <li>6.9 Change the locked property</li> <li>6.10 Set worksheet protection</li> <li>6.11 Add a custom property</li> <li>6.12 Protect/secure the worksheet with a password</li> <li>6.13 Add workbook protection to a template</li> </ul>                                        |  |
| unprotect worksheets,<br>workbooks, and individual<br>elements. | <ul> <li>6.3 Save a template</li> <li>6.4 Create a user template</li> <li>6.5 Delete a template</li> <li>6.6 Download and work with an online template</li> <li>6.7 Add data validation to a template</li> <li>6.8 Insert a footer and a comment in a template</li> <li>6.9 Change the locked property</li> <li>6.10 Set worksheet protection</li> <li>6.11 Add a custom property</li> <li>6.12 Protect/secure the worksheet with a password</li> <li>6.13 Add workbook protection to a template</li> </ul>                                                                                                    |  |
| unprotect worksheets,<br>workbooks, and individual              | <ul> <li>6.3 Save a template</li> <li>6.4 Create a user template</li> <li>6.5 Delete a template</li> <li>6.6 Download and work with an online template</li> <li>6.7 Add data validation to a template</li> <li>6.8 Insert a footer and a comment in a template</li> <li>6.9 Change the locked property</li> <li>6.10 Set worksheet protection</li> <li>6.11 Add a custom property</li> <li>6.12 Protect/secure the worksheet with a password</li> </ul>                                                                                                    |  |

|                                           | 7.12 Edit a workbook in Excel web application<br>7.13 Open a workbook from SkyDrive                    |                   |  |
|-------------------------------------------|----------------------------------------------------------------------------------------------------|-------------------|--|
| Evaluation Process and<br>Grading System: | Evaluation Type                                                                                        | Evaluation Weight |  |
|                                           | Test 1                                                                                                 | 50%               |  |
|                                           | Test 2                                                                                                 | 50%               |  |
| Date:                                     | June 19, 2019                                                                                          |                   |  |
| Addendum:                                 | Please refer to the course outline addendum on the Learning Management System for further information. |                   |  |